Государственное бюджетное профессиональное образовательное учреждение Самарской области

«Самарский техникум авиационного и промышленного машиностроения имени Д.И.Козлова»

# Методы массивов

Группа ИС-4

Выполнили работу студенты:

Галеева Эльвира, Долгашев Игорь, Вандюков Дмитрий.

### Массив

Массивы – это упорядоченная коллекция данных в массивах могут храниться любые типы данных.

```
E<script>
 T.
         var arr = [1, 3, "Elena", true]:
 \overline{2}\overline{3}\Lambdaconsole.log(arr);
 5
         console.log(arr.length);
 6
         //Свойство указывающее длинну массива.
 \overline{\tau}console.log(typeof(arr));
 8
9
         console.log(arr[0], typeof(arr[0]));
10
         console.log(arr[2], typeof(arr[2]));
11console.log(arr[3], typeof(arr[3]));
12
13arr[0] = "Ivan";console.log(arr[0], typeof(arr[0]));
14
15
         arr.push(777);16
17//Побавление элемента в конец массива
18
         console.log(arr, arr.length);
19
20
         var x = arr.pop();
21
         //Удаление последнего элемента из массива
22
         console.log(arr, arr.length);
         console.log(x);23
24
25
         arr.unshift("Julia");
26
         //Побавление элемента в начало массива
27
         console.log(arr, arr.length);
28
29
         arr. shift();
30
         //Удаление первого элемента массива
31
         console.log(arr, arr.length);
32
33 \langle/script>
```
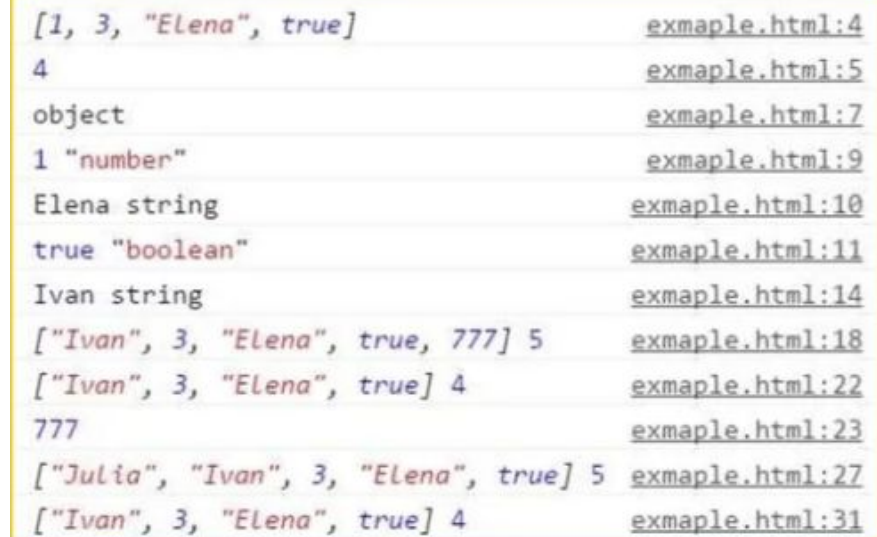

## Метод массива splice.

Его синтаксис:

 $array.splitce(start, deleteCount[, item1[, item2[, ...]]$ 

Метод splice() изменяет содержимое массива, удаляя существующие элементы и/или добавляя новые.

#### Пример:

```
var myFish = ['angel', 'clown', 'drum', 'mandarin', 'sturgeon'];
\overline{2}var removed = myFish.splice(3, 1);
3
\overline{4}// removed равен ["mandarin"]
    // myFish равен ["angel", "clown", "drum", "sturgeon"]
5
```
#### Метод массива concat.

Метод arr.concat создаёт новый массив, в который копирует данные из других массивов и дополнительные значения.

Его синтаксис:

```
1 arr.concat(arg1, arg2...)
```
Пример:

```
let arr = [1, 2];1
\overline{2}\overline{3}// создать массив из: arr и [3,4]alert( arr.concat([3, 4])); // 1,2,3,4
4
\overline{5}6
    // создать массив из: arr и [3,4] и [5,6]7
    alert( arr.concat([3, 4], [5, 6])); // 1,2,3,4,5,6
8
9 // создать массив из: arr и [3,4], потом добавить значения 5 и 6
    alert( arr.concat([3, 4], 5, 6)); // 1,2,3,4,5,6
10
```
## Метод массива forEach

Метод arr.forEach позволяет запускать функцию для каждого элемента массива.

> 1 arr.forEach(function(item, index, array) { 2 // ... делать что-то с item  $3 \}$ ;

Например, этот код выведет на экран каждый элемент массива:

> 1 // Вызов alert для каждого элемента 2 ["Bilbo", "Gandalf", "Nazgul"] forEach(alert);

## Метод массива map

Метод arr.map является одним из наиболее полезных и часто используемых.

Он вызывает функцию для каждого элемента массива и возвращает массив результатов выполнения этой функции.

Синтаксис:

```
1 let result = arnamp(function(item, index, array) {
2 // возвращается новое значение вместо элемента
3 });
```
Пример, здесь мы преобразуем каждый элемент в его длину:

```
1 let lengths = ["Bilbo", "Gandalf", "Nazgul"].map(item => item.length);
2 alert(lengths); // 5,7,6
```
#### Метод массива reverse

Метод arr.reverse меняет порядок элементов в arr на обратный.

Например:

1 let arr =  $[1, 2, 3, 4, 5]$ ;  $2$  arr.reverse $()$ ;  $\Rightarrow$ 4 alert( arr );  $// 5,4,3,2,1$ 

Он также возвращает массив arr с изменённым порядком элементов.

## Метод массива filter

Метод find ищет один (первый попавшийся) элемент, на котором функция-колбэк (или функция обратного вызова) вернёт true.

На тот случай, если найденных элементов может быть много, предусмотрен метод arr.filter(fn).

Синтаксис этого метода схож с find, но filter возвращает массив из всех подходящих элементов:

```
1 let results = arr.filter(function(item, index, array)) {
  2 // если true - элемент добавляется к результату, и перебор продолжается
  3 // возвращается пустой массив в случае, если ничего не найдено
  4 \};
                let users = [Пример:2 {id: 1, name: "Bacn"},
                  {id: 2, name: "Петя"},
                  {id: 3, name: "Mawa"}
               5 \mid \frac{1}{2}7 // возвращает массив, состоящий из двух первых пользователей
                 let someUsers = users.filter(item => item.id < 3);
               8
               Q10
                 alert(someUsers.length); // 2
```
## Спасибо за внимание!